## Monitoring in EOSC and NI4OS

On-Boarding : Train the trainers event

Themis Zamani, GRNET

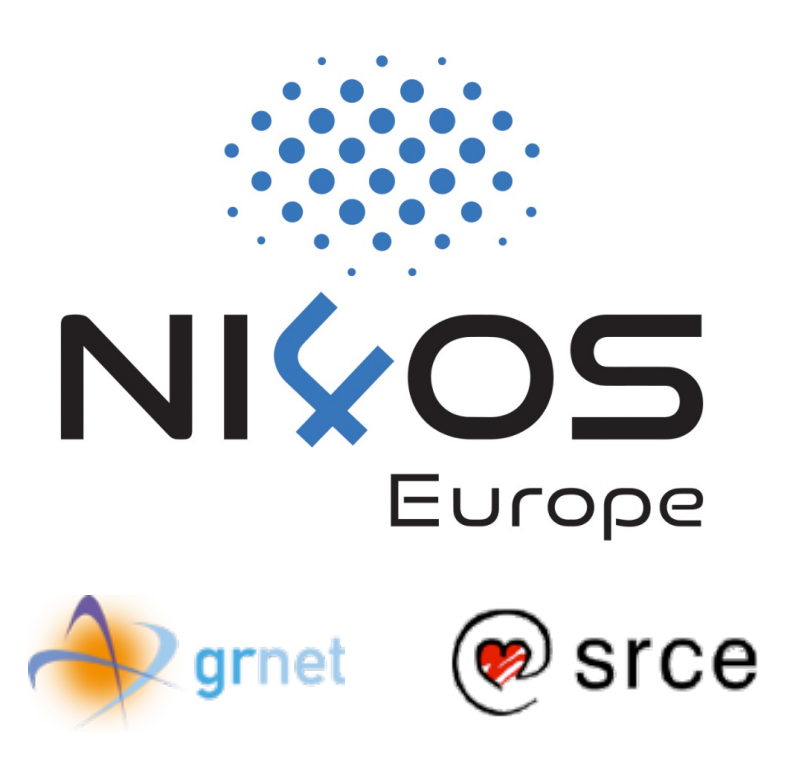

National Initiatives for Open Science in Europe – H2020 Research and Innovation action – contract no. 857645

## What are we going to talk about

- □On-boarding procedure
- □Monitoring NI4OS
- □Ready for onboarding? What an SP should do
- □Monitoring: The Basics
- □Monitoring: The Topology
- □Monitoring: The Metrics
- □Monitoring: The Profiles

## On-boarding procedure

□On-boarding of a resource (service or repository) into the EOSC includes all practical activities taken to incorporate a research resource into the EOSC federation.

 $\Box$  integration with monitoring

□In NI4OS we use the ARGO Monitoring System to monitor the Services.

#### BUILDING NATIONAL INITIATIVES FOR OPEN SCIENCE IN EUROPE

Monitoring based on User experience so as to compute:

- $\Box$  Status
- q Availability
- q Reliability

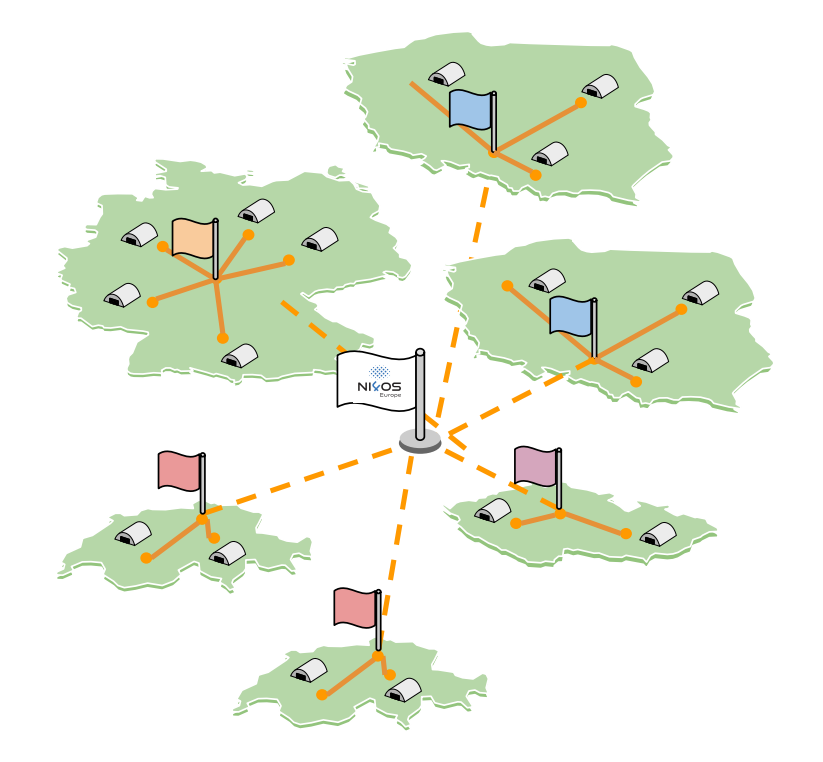

#### BUILDING NATIONAL INITIATIVES FOR OPEN SCIENCE IN EUROPE

Users / Researchers all around the world will have access to NI4OS services.

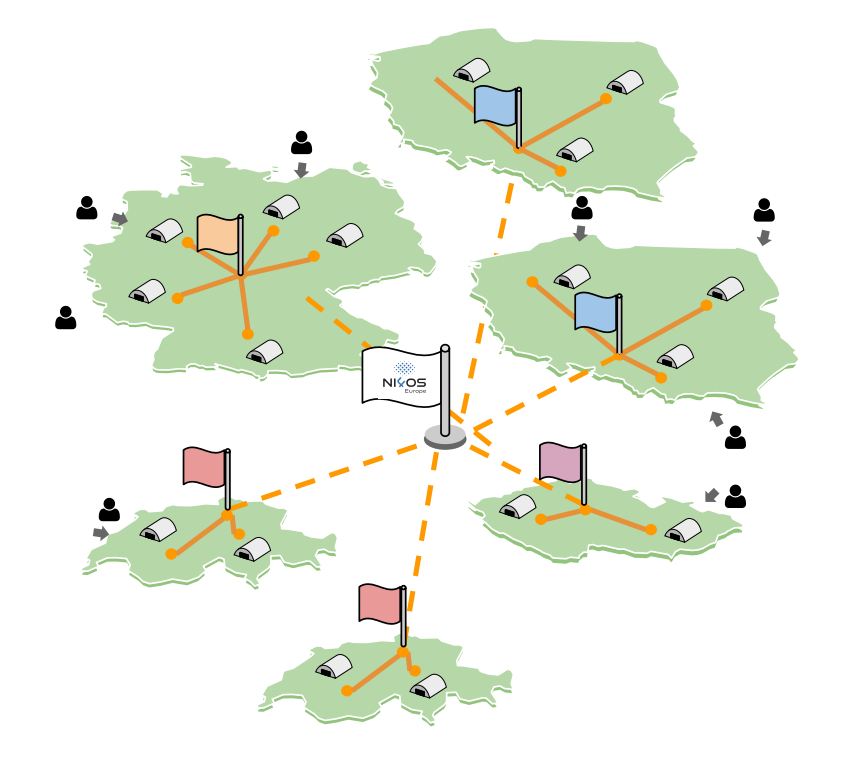

#### BUILDING NATIONAL INITIATIVES FOR OPEN SCIENCE IN EUROPE

Users / Researchers all around the world will have access to NI4OS services.

 $\Diamond$  Most of the services are up but..

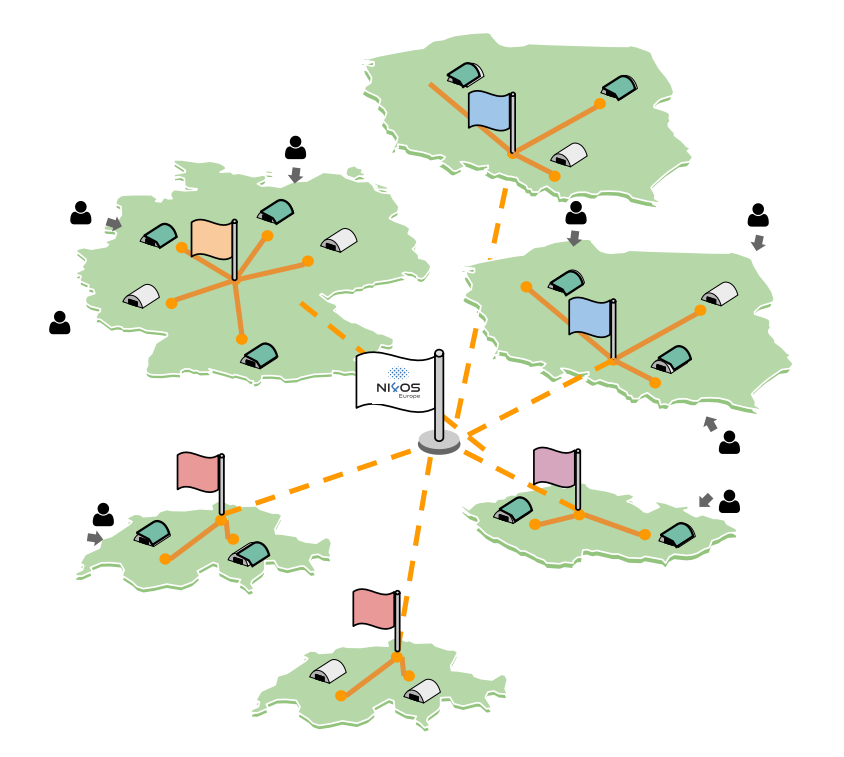

#### BUILDING NATIONAL INITIATIVES FOR OPEN SCIENCE IN EUROPE

Users / Researchers all around the world will have access to NI4OS services.

 $\Diamond$  Most of the services are up but..

Sometimes everything looks OK until the user starts complaining.

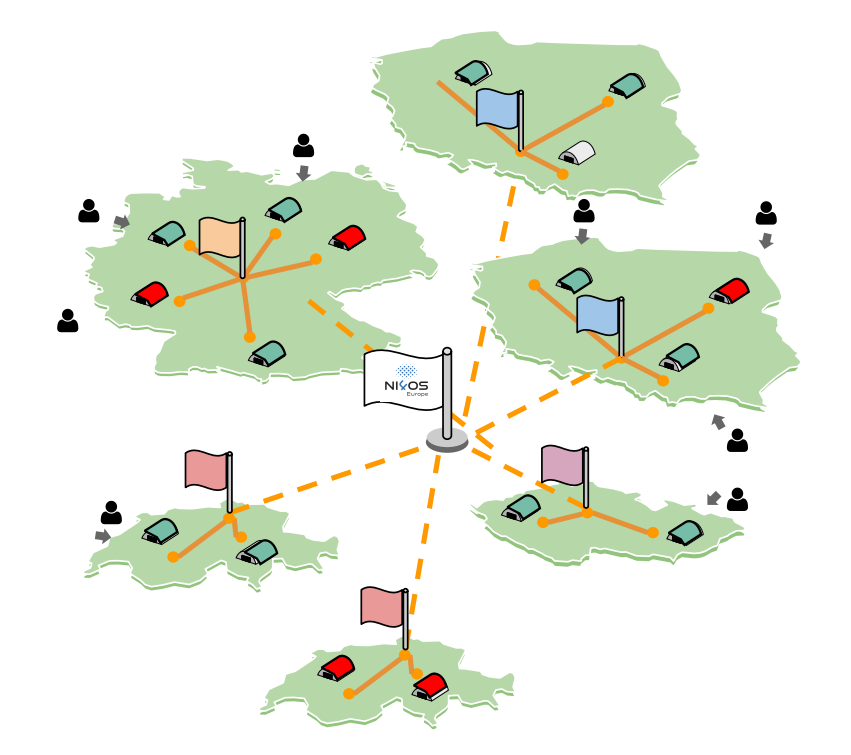

#### BUILDING NATIONAL INITIATIVES FOR OPEN SCIENCE IN EUROPE

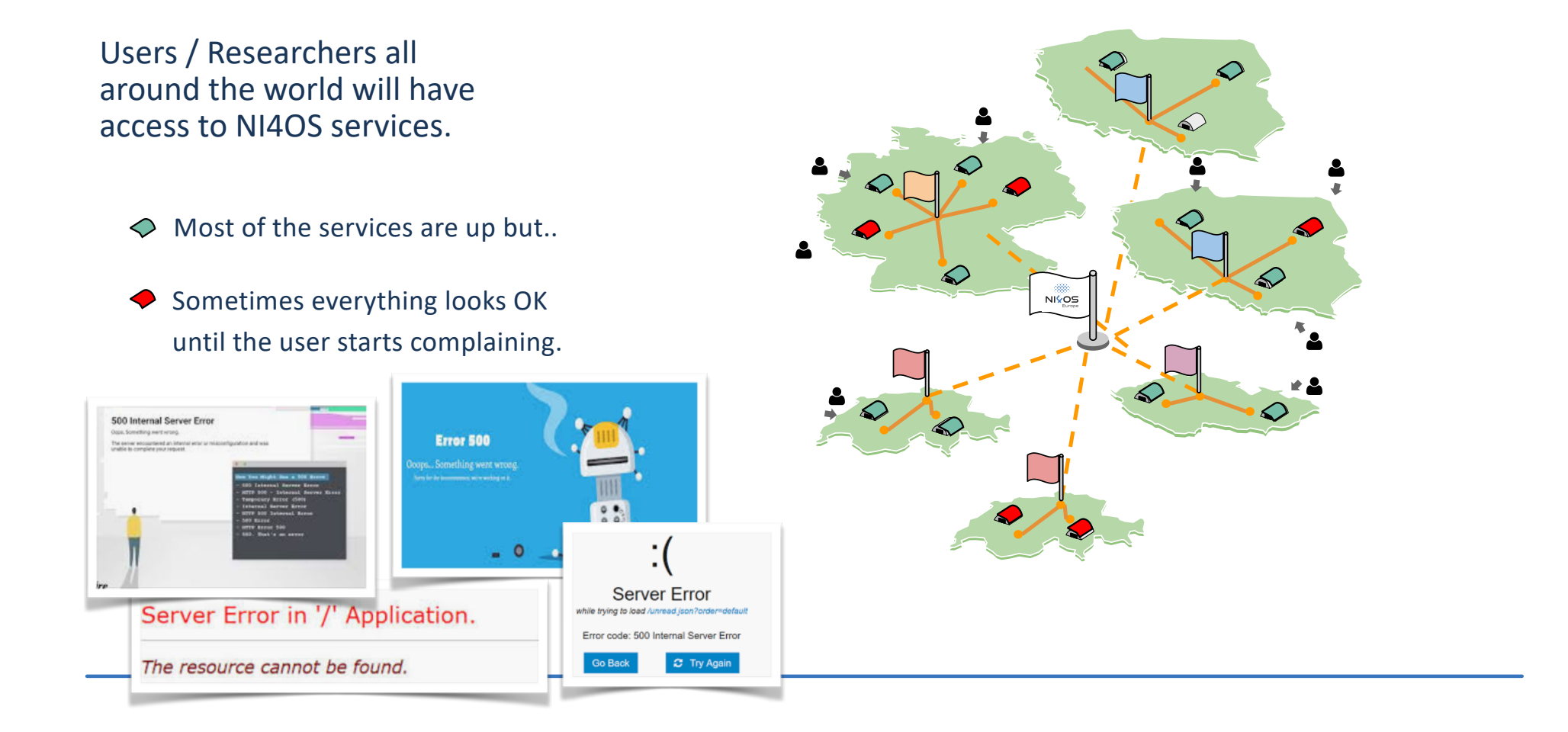

#### BUILDING NATIONAL INITIATIVES FOR OPEN SCIENCE IN EUROPE

Users / Researchers all around the world will have access to NI4OS services.

- $\Diamond$  Most of the services are up but..
- ◆ Sometimes everything looks OK until the user starts complaining.

#### The problem

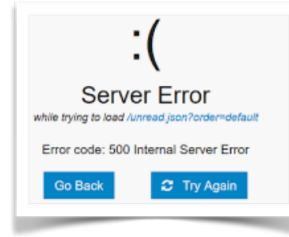

Service remains unavailable longer than expected.

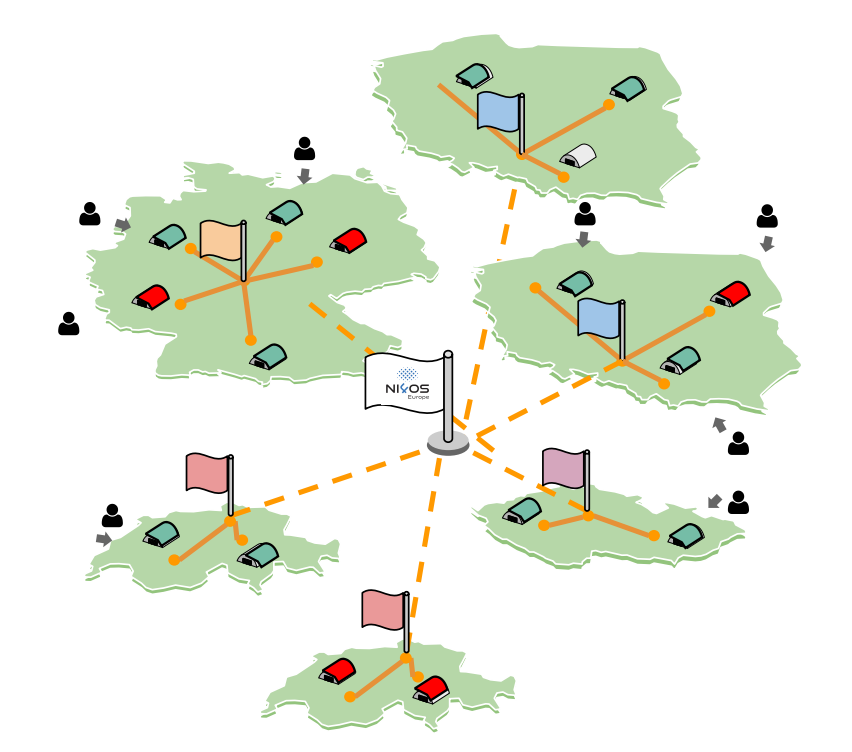

#### BUILDING NATIONAL INITIATIVES FOR OPEN SCIENCE IN EUROPE

Users / Researchers all around the world will have access to NI4OS services.

 $\Diamond$  Most of the services are up but..

Sometimes everything looks OK until the user starts complaining.

#### The solution

Monitor | Analyse | Report | Alert

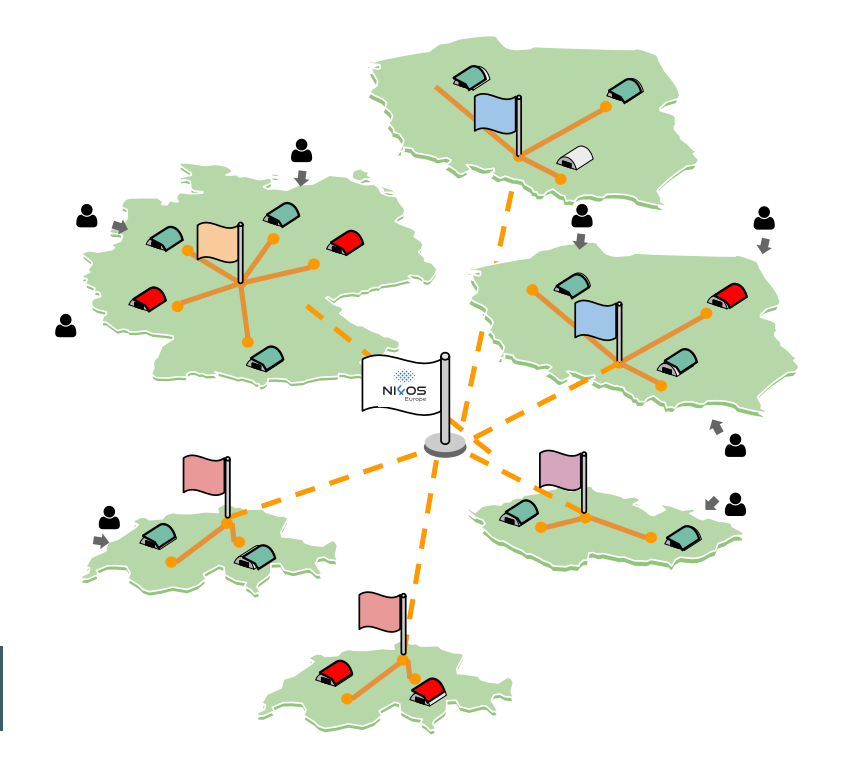

## Real Time Status Report

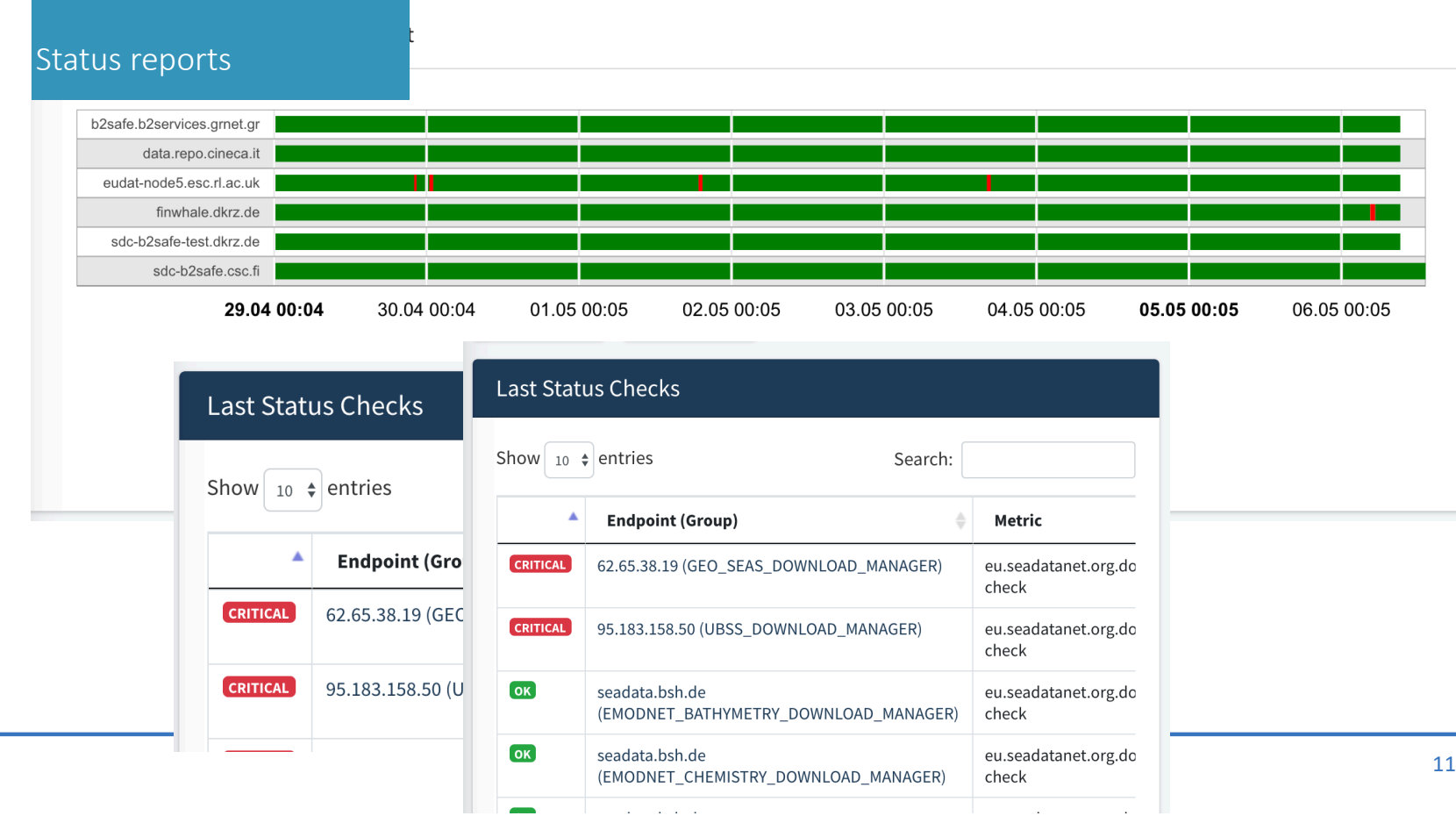

## A/R Reports

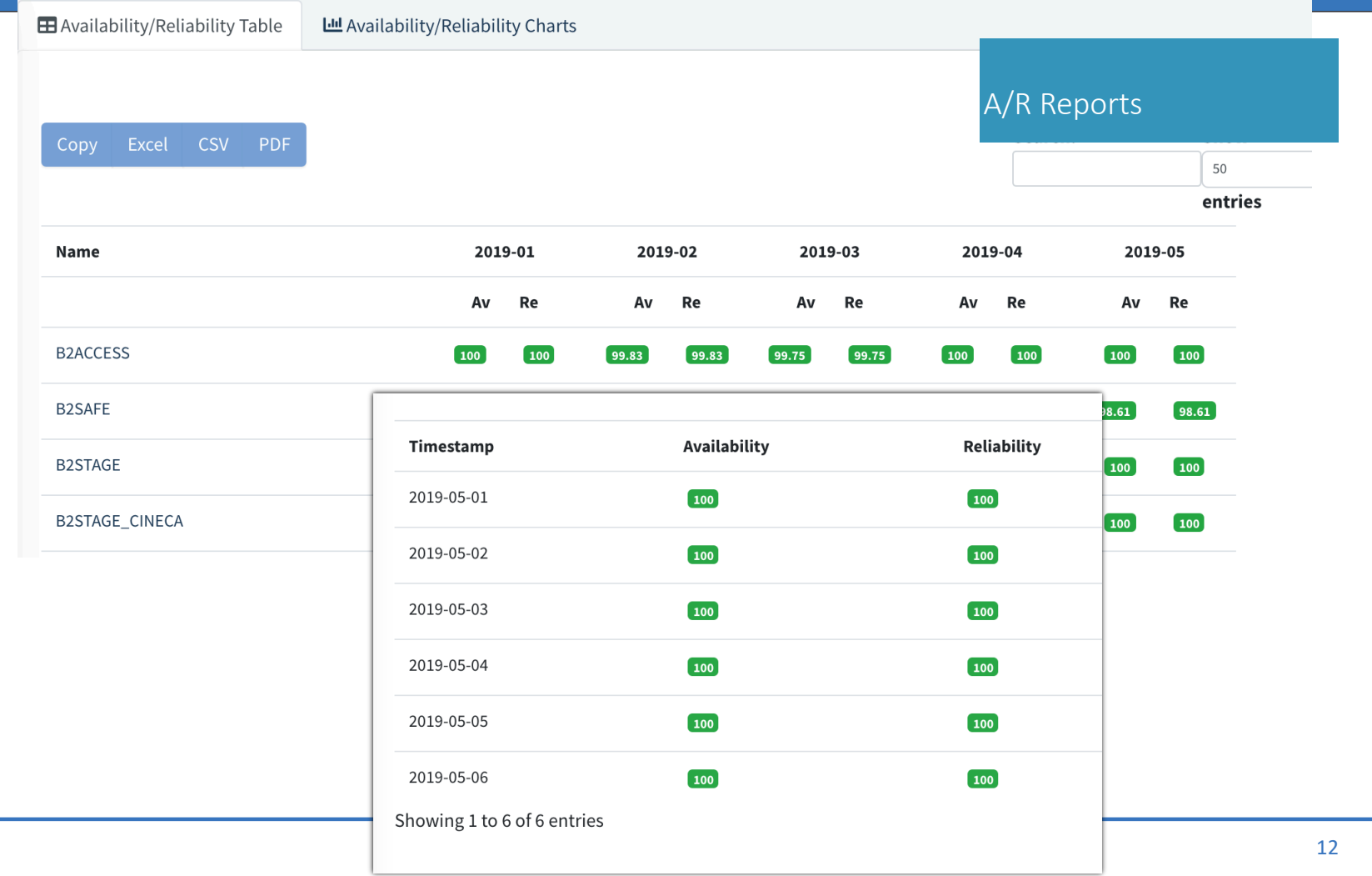

## Real Time Alerts

#### Detailed alerts

The ENDPOINT affected is

eudat-node5.esc.rl.ac.uk (b2safe.irods) due to METRIC eu.eudat.b2safe.irods-crud

Summary:

CRITICAL: timed out after 50 seconds

#### Status of endpoints in B2SAFE:

- b2safe.b2services.grnet.gr (b2safe.irods)
- Sdc-b2safe.csc.fi (b2safe.irods)
- eudat-node5.esc.rl.ac.uk (b2safe.irods)
- data.repo.cineca.it (b2safe.irods)
- finwhale.dkrz.de (b2safe.irods)
- Sdc-b2safe-test.dkrz.de (b2safe.irods)

#### The ENDPOINT affected is

eudat-node5.esc.rl.ac.uk (b2safe.irods)

It became Critical at 2019-04-26T15:13:59Z due to METRIC eu.eudat.b2safe.irods-crud

#### Summary:

CRITICAL: timed out after 50 seconds

The ENDPOINT affected is

eudat-node5.esc.rl.ac.uk (b2safe.irods)

It became Ok at 2019-04-26T07:24:31Z due to METRIC eu.eudat.b2safe.irods-crud

Summary:

OK: writestatus =  $0$ , liststatus =  $0$ , getstatus =  $0$ , removestatus =  $0$ ,  $\frac{1}{2}$  removetrashstatus = 0

# ARburstervice<br>Ready for onboarding? NIVOS Europe

What do we a need from a SP ?

## Follow the Guidelines and View the Results.

#### [Integration Guide for Servic](https://wiki.ni4os.eu/index.php/Monitoring_guide_for_SPs)e Providers at the WIKI

#### $AP<sub>ABC</sub>$  $\equiv$  Home Contact Main page Discussion ni4os - Critical **NIVOS** NI<sub>4</sub>OS wiki **O** Dashboard Availability/Reliability - Last 30 days 32 Availability/Reliability **NIVOS Contents [hide]** Availability **Reliability**  $\bullet$  Status  $1010$ Main page A/R report for the Core NI4OS services 100.8 1 NI4OS services-related resouces 100.6 **Recent changes** Custom Report 1.1 Pre-production environment 100.4 Random page 100.2 1.1.1 Service portfolio management tool  $\boxed{1}$ **NGI** 100.0 **D** Profile Details Help about MediaWiki 1.1.2 Configuration Management Database 99.8  $\overline{1}$ 99.6 **SITES** 1.1.3 Authentication & Authorisation Infrastructure (AAI) service Tools  $QQA$ **TARGO** 99.2 1.1.4 Monitoring service  $\boxed{1}$ What links here **SERVICE TYPES**  $0000$ 05-30 **Related changes** 05-29 05-31 1.1.5 Training Documentation Special pages 1.2 Service on-boarding Printable version RGO Documentation 1.2.1 Categorization Availability Reliability l. **Permanent link** 100 100 2 COVID-19 resources **ISI** Terms of Use Page information **Monitoring service Last Status Checks** I • ARGO monitoring service: https://argo.ni4os.eu@  $Show<sub>10</sub>$ entries Search:  $\bf{l}$ • Integration Guide for Service Providers **Endpoint (Group)** Timestamp **A** . Metric  $\mathsf{s}$  $\alpha$  $\overline{\mathsf{OK}}$ UKIM (webinar.ni4os.eu) org.nagios.WebCheck 2020-06-02T10:05:12Z https://agora.ni4os.eu/@  $\sim$

View the Results

[https://argo.ni4os.eu](https://argo.ni4os.eu/)/

## **NIVOS**

#### Page Discussion

Read View source Vie

#### Monitoring guide for SPs

The ARGO Monitoring service provides a flexible and scalable framework for monitoring status, availability and re infrastructures with medium to high complexity. ARGO generates reports using customer defined profiles (e.g. for generation, ARGO takes into account custom factors such as the importance of a specific service endpoint and sc

ARGO Monitoring Service for NI4OS consists of production and development infrastructure. Production infrastruc generating reports and raising alarms for production-grade on-boarded services. Development infrastructure is us probes. Web UI can be found:

- Production: https://argo.ni4os.eu
- Development: https://argo-devel.ni4os.eu@

**Contents** [hide] 1 Topology 1.1 Topology Information 1.2 Extra GOCDB attributes 2 Metrics

- 2.1 Service probe
- 2.2 Probe Development Process
- 3 Checklist
- 4 References

What links here **Related changes** Special pages Printable version **Permanent link** 

Page information

Main page

Tools

Recent changes Random page

Help about MediaWiki

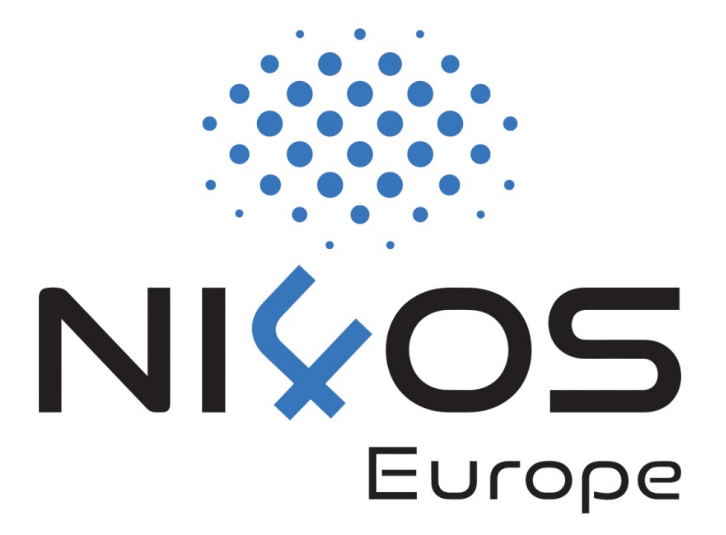

## Monitoring

The basics

#### **Generic Service - (Repository service)**

I am an SP and i want to start monitoring my service. Actually this is an onine repository a[t https://www.ni4os-repository.com](https://www.ni4os-repository.com/) that we run at GRNET.

> Until we start using helpdesk Send an email to : argo@ni4os.eu

## The basic(s) from the Monitoring: main sources of truth

The topology of the infrastucture and the services it contains

Kind of tests (metrics) to execute for a given service

A list of dependencies that create profiles needed for the monitoring

How Services and associated tests are grouped into profiles that instruct monitoring instances what kind of tests to execute

2 how monitored items are grouped and form hierarchies

## Lets see the process

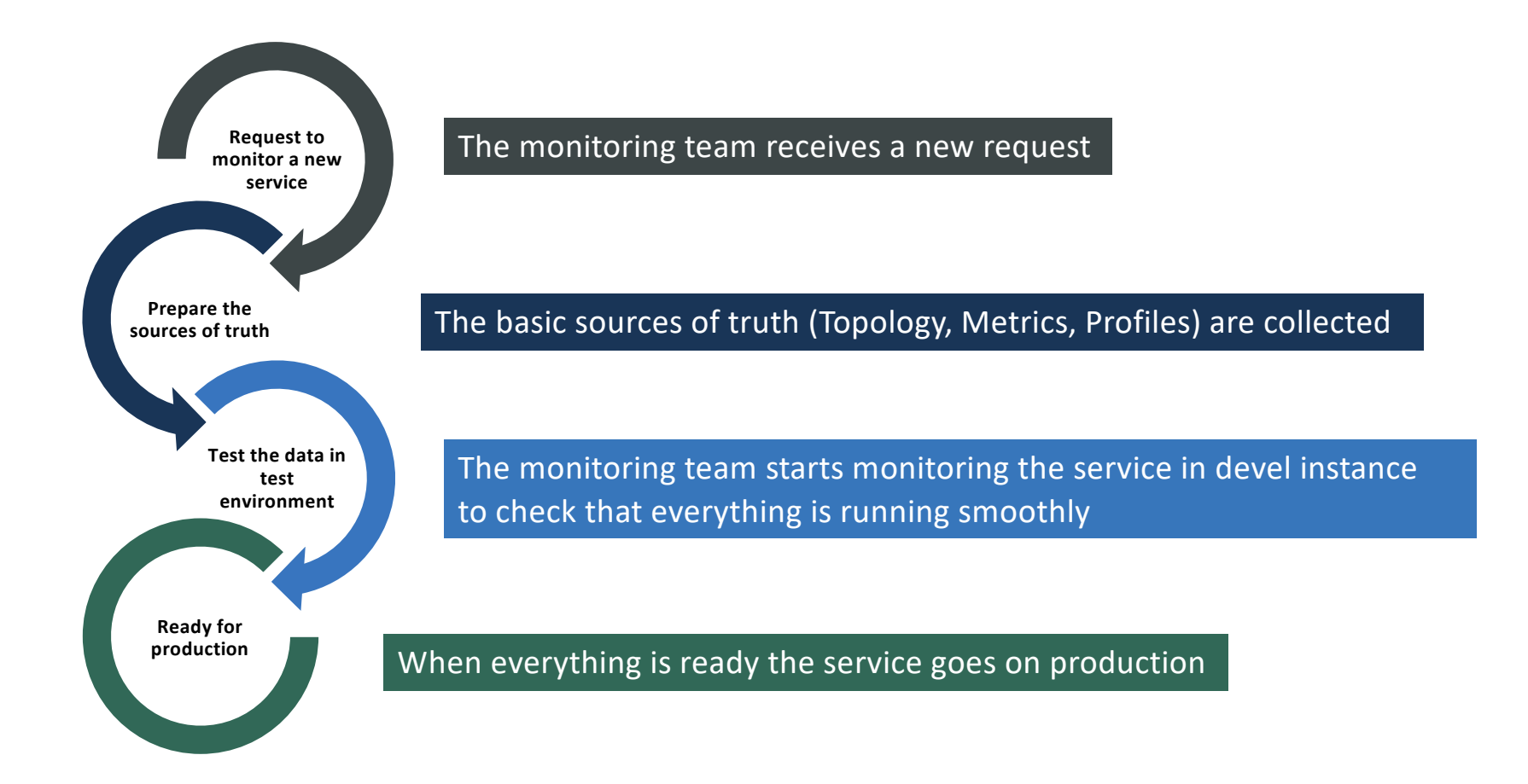

# NIYOS

# Monitoring

1) Topology: The topology of the infrastructure and the services it contains

## Topology : 1st step

#### qInformation about

```
qthe monitored service(s)
```
**The service types** they are running (ex. wiki)

**The service endpoints** of the service (ex. endpoint)

**□**the way they are organized (ex. in groups of sites, in groups of services). Model different types of infrastructure architectures

**The service actors (owners, admins)** 

## Topology based on example

#### an online repository [at https://www.ni4os-repository.com](https://www.ni4os-repository.com/) that we run at GRNET.

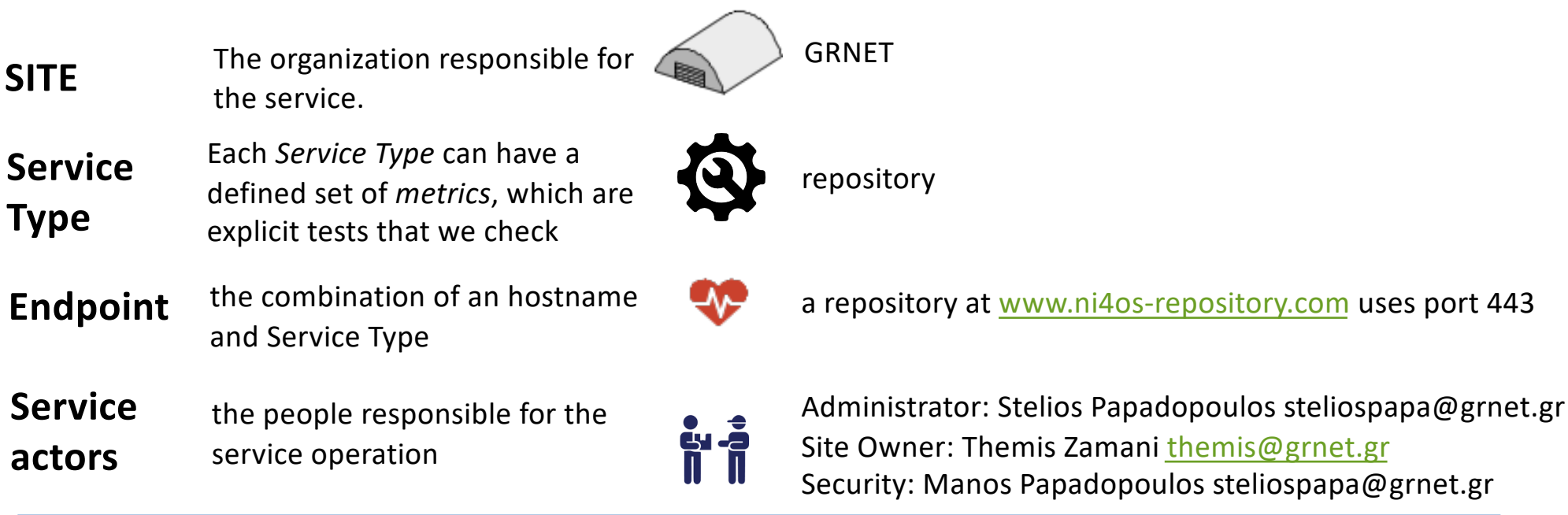

## The tool we use

#### □GOCDB is a configuration database at gocdb.ni4os.eu.

When adding service endpoint following fields are mandatory for monitoring service:

Production Level (Is this service in production?):

Y = monitored on production & development infrastructure N = monitored only on development infrastructure Monitored (Is this service

monitored?)

must be set to Y Notifications (Do you wish to receive notifications about this service?) set to Y if you wish to receive alerts.

#### Service: training.ni4os.eu -eu.ni4os.ops.training NI4OS-Europe training platform

# System **Grid Information** [www.ni4os-repository.co](http://www.ni4os-repository.com/)m [https://www.ni4o](http://www.ni4os-repository.com/)s-Host name training.ni4os.eu **Host DN** http: repository.com **IP Address** 194.149.137.233 URL **IP v6 Address** Parent **GRNET UKIM** Site **Operating System** Linux NI4OS-Europe Scope Architecture Tags Contact F-Mail The main flags  $\mathbf{x}$ **Notifications**  $\begin{pmatrix} 1 \\ 1 \end{pmatrix}$ **Project Data** 댸 Service Groups this Service Belongs To **Production Level**  $\blacklozenge$ The main flags Beta ×  $\overline{\mathscr{O}}$ Monitored

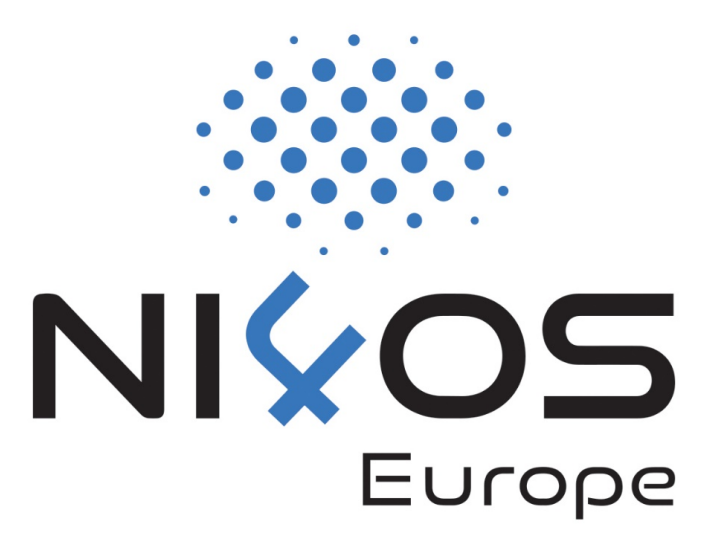

# Monitoring

2) What to check : metrics

## What to check : metrics

-----------

#### $\Box$ A metric is a simple chunk of code that checks specific functionality of a given service

- □ org.nagiosexchange.Portal-WebCheck: checks the http if it responds
- <sup>q</sup> eu.egi.CertValidity: checks the validity of a certificate

#### **METRIC CONFIGURATION PROBE EXECUTABLE** check\_http **CONFIG** Key Value interval 5 3 maxCheckAttempts \$USER1\$ path retryInterval 3 timeout 120

## Metrics based on the example (first checks)

#### an onine repository a[t https://www.ni4os-repository.com](https://www.ni4os-repository.com/) that we run at GRNET.

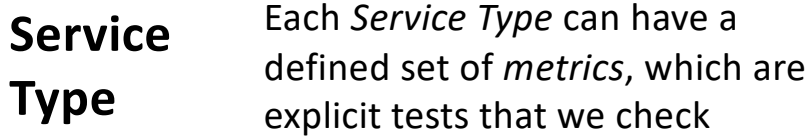

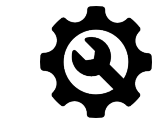

repository

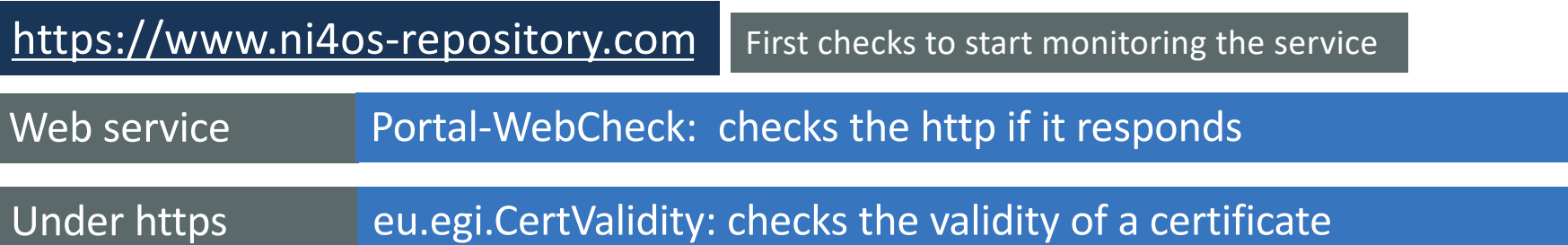

## Metrics based on the example (user perspective)

#### an onine repository a[t https://www.ni4os-repository.com](https://www.ni4os-repository.com/) that we run at GRNET.

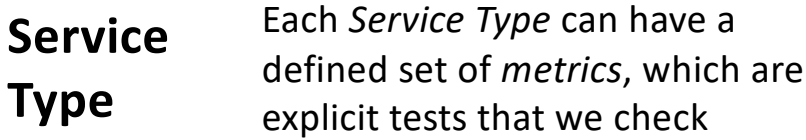

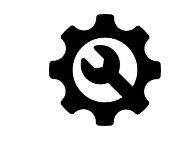

[https://www.ni4os-repository.com](https://www.ni4os-repository.com/)

From the user prespective

repository

Login Check the login functionality of the service

Upload a file Check the upload functionality of the service

**Create your service probe**

## **Introduce Your Service**

## Describe your service

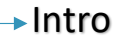

 $\bullet\bullet\bullet$ 

 $\overline{\mathbf{m}}$ 

 $\bullet$ 

A few thinks about your service and the technologies it uses ?

 $\rightarrow$  Does it support an authorization and authentication mechanism?

 $\rightarrow$ Is there an interconnection with another Ni4OS service ?

Which are the main functions the user uses?

## **Introduce your service**

## Describe your service

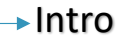

 $\bullet\bullet\bullet$ 

 $\overline{\mathbf{m}}$ 

 $\bullet$ 

A few thinks about your service and the technologies it uses ?

 $\rightarrow$  Does it support an authorization and authentication mechanism?

 $\rightarrow$  Is there an interconnection with another Ni4

 $\rightarrow$  Which are the main functions the user uses:

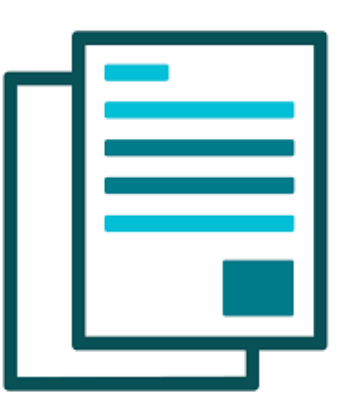

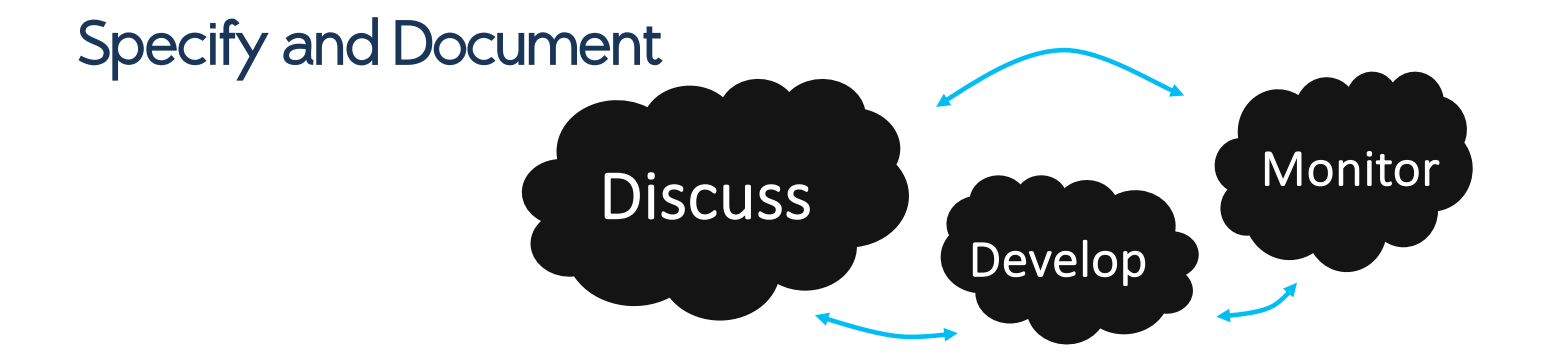

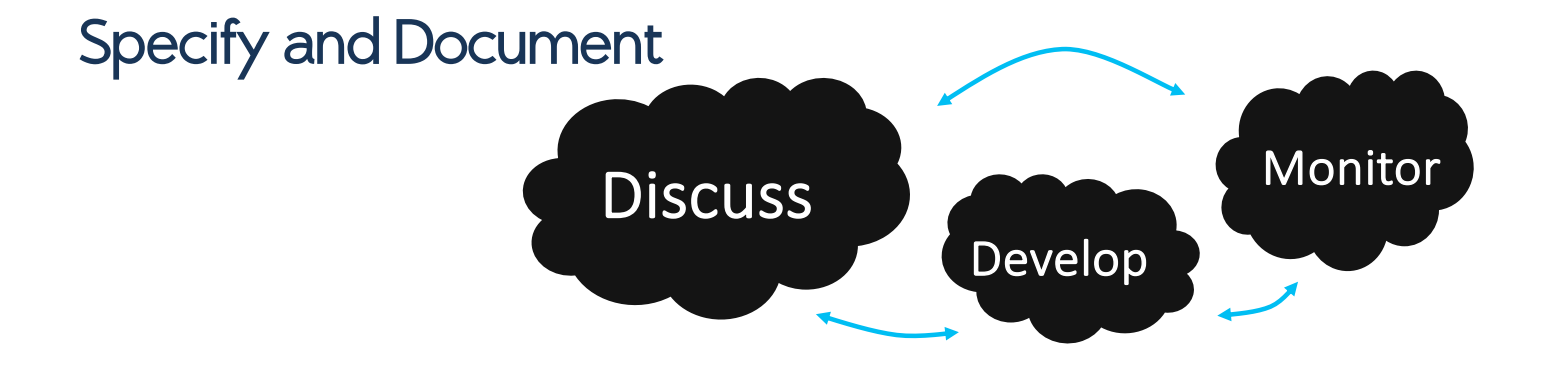

#### **Discuss**

#### what to check

Discussion with representatives developers of each service in order to agree on a set of monitored metrics.

New ticket so as to support and help.

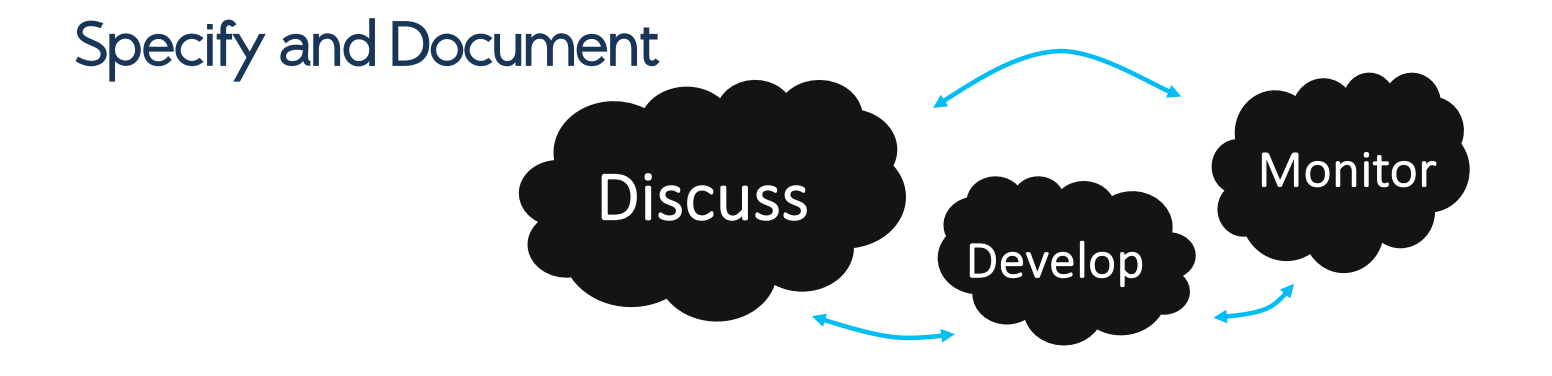

#### **Discuss**

#### Develop

#### what to check

monitored metrics.

how to check

Discussion with representatives developers of each service in Development and testing of probe(s).

order to agree on a set of The development lifecycle includes: coding of the probe, documentation, testing and packaging.

New ticket so as to support and help.

guidelines, documentation and training material is available.

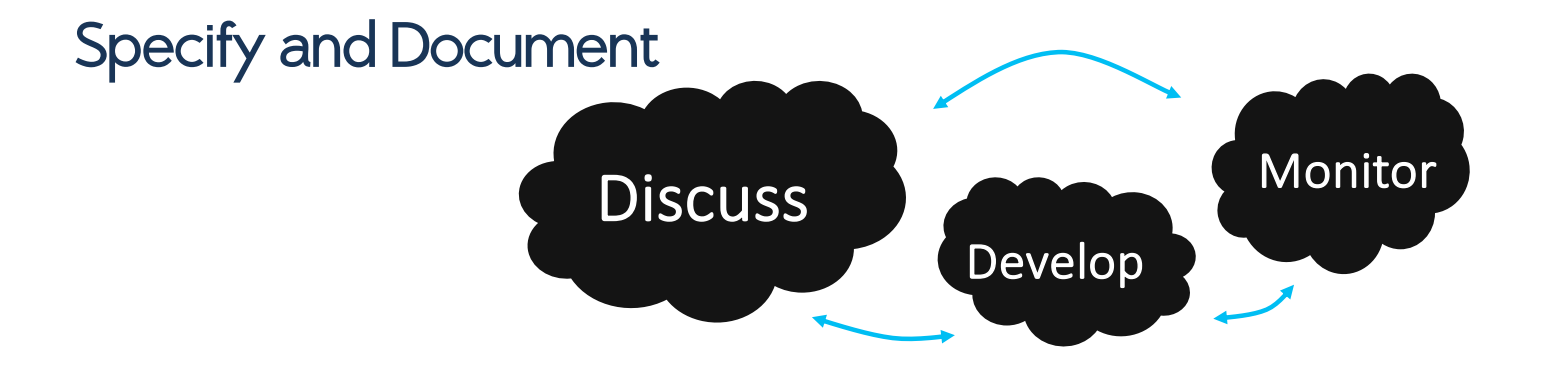

#### **Discuss**

#### what to check

Discussion with representatives developers of each service in order to agree on a set of monitored metrics.

New ticket so as to support and help.

#### Develop

#### how to check

Development and testing of probe(s).

The development lifecycle includes: coding of the probe, documentation, testing and packaging.

guidelines, documentation and training material is available.

#### **Monitor**

#### starting to check

The lifecycle of the deployment of the service probe is based on the following repetitive steps: a) test, verify. if it passes the tests b) guidelines for the service owners are created. The monitoring team makes the necessary configurations. c) The A/R report(s) changes!!!

# NIYOS Europe

# Monitoring

3) Profiles: A list of dependencies that create profiles needed for the monitoring

## Metrics Profile

Services and associated metrics are grouped into profiles that instruct monitoring instances what kind of tests to execute for all and for a given service.

#### **OPS\_CRITICAL**

 $\Box$ ni4os.repository  $\rightarrow$  eu.egi.CertValidity  $\Box$ ni4os.repository  $\rightarrow$  org.nagiosexchange.Portal-WebCheck qArgo.webui → org.nagios.ARGOWeb-AR qArgo.webui → org.nagios.ARGOWeb-Status

## Metrics Profile

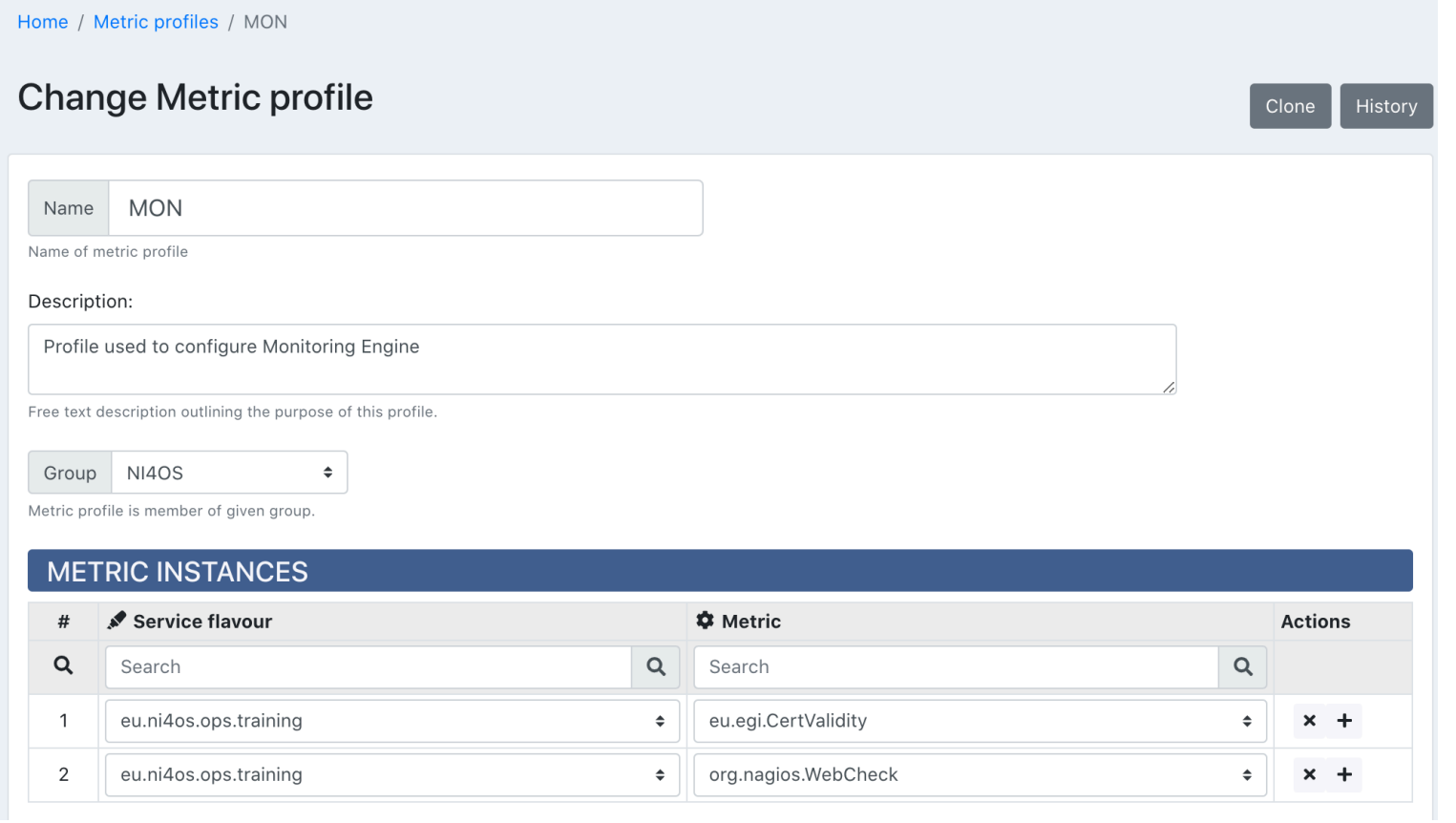

## Aggregation Profiles

#### Define how monitored items are grouped and form hierarchies

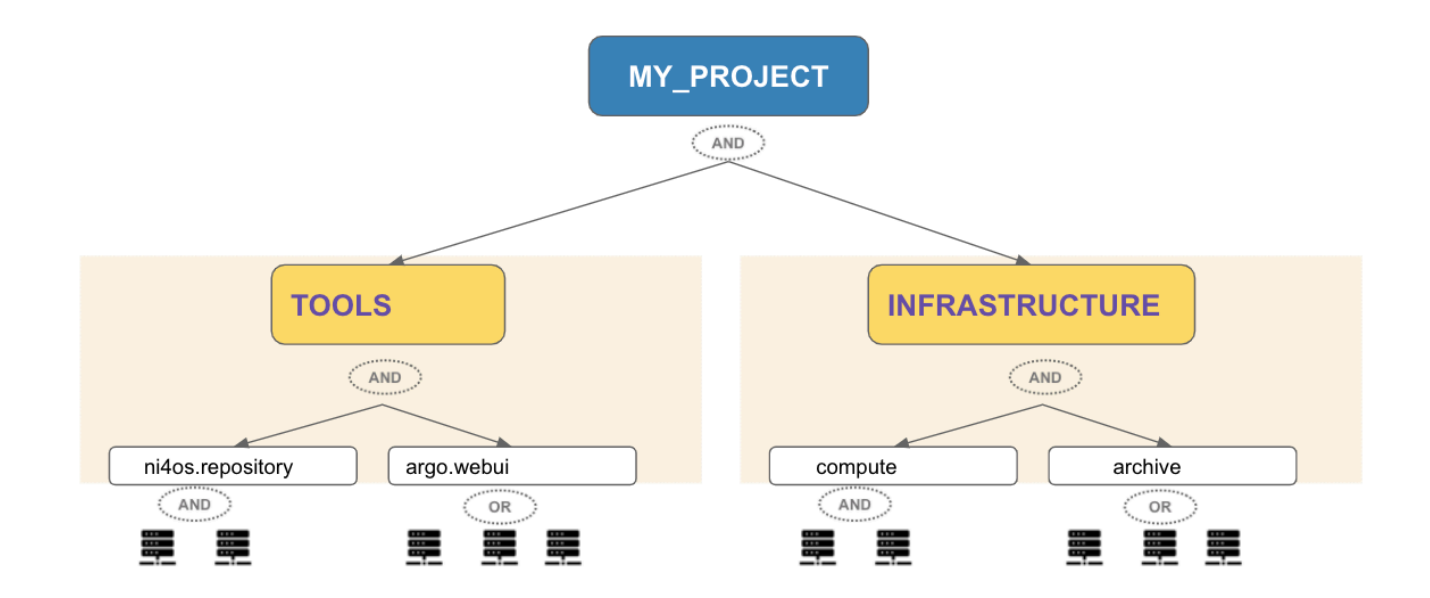

### Operations Profile

qHow two different statuses are combined. In principle these define how ANDing and ORing operations are performed between status values.

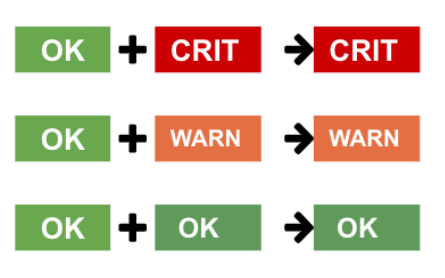

```
"available_states": [
 "OK",
  "WARNING",
  "UNKNOWN"
  "MISSING".
  "CRITICAL",
  "DOWNTIME"
٦,
"operations": [
   "name": "AND",
   "truth_table": [
     "x": "OK" },
        "a": "OK", "b": "WARNING", "x": "WARNING" },
     \{ "a": "OK", "b": "UNKNOWN", "x": "UNKNOWN" },
     { "a": "OK", "b": "MISSING", "x": "MISSING" },
     \{ "a": "OK", "b": "CRITICAL", "x": "CRITICAL"},
      \sim 100\sim \sim \sim
```
- **The topology** of the infrastructure
- **□What** to check (metric profile)
- □how monitored items are grouped (aggregation profile)
- qhow ANDing and ORing **operations** are performed (operations profile)

So lets start monitoring

## The Process

#### Services to monitor

We define the services to monitor

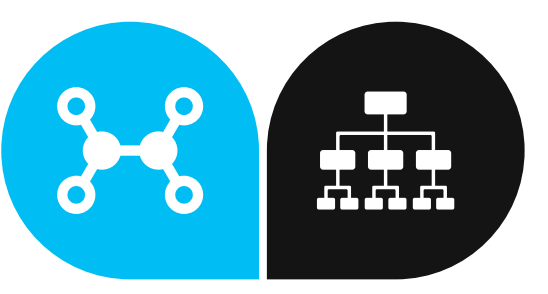

#### What to monitor

We need a list of actions from each service so as to know what to monitor

#### This will happen periodically!!

## The Process

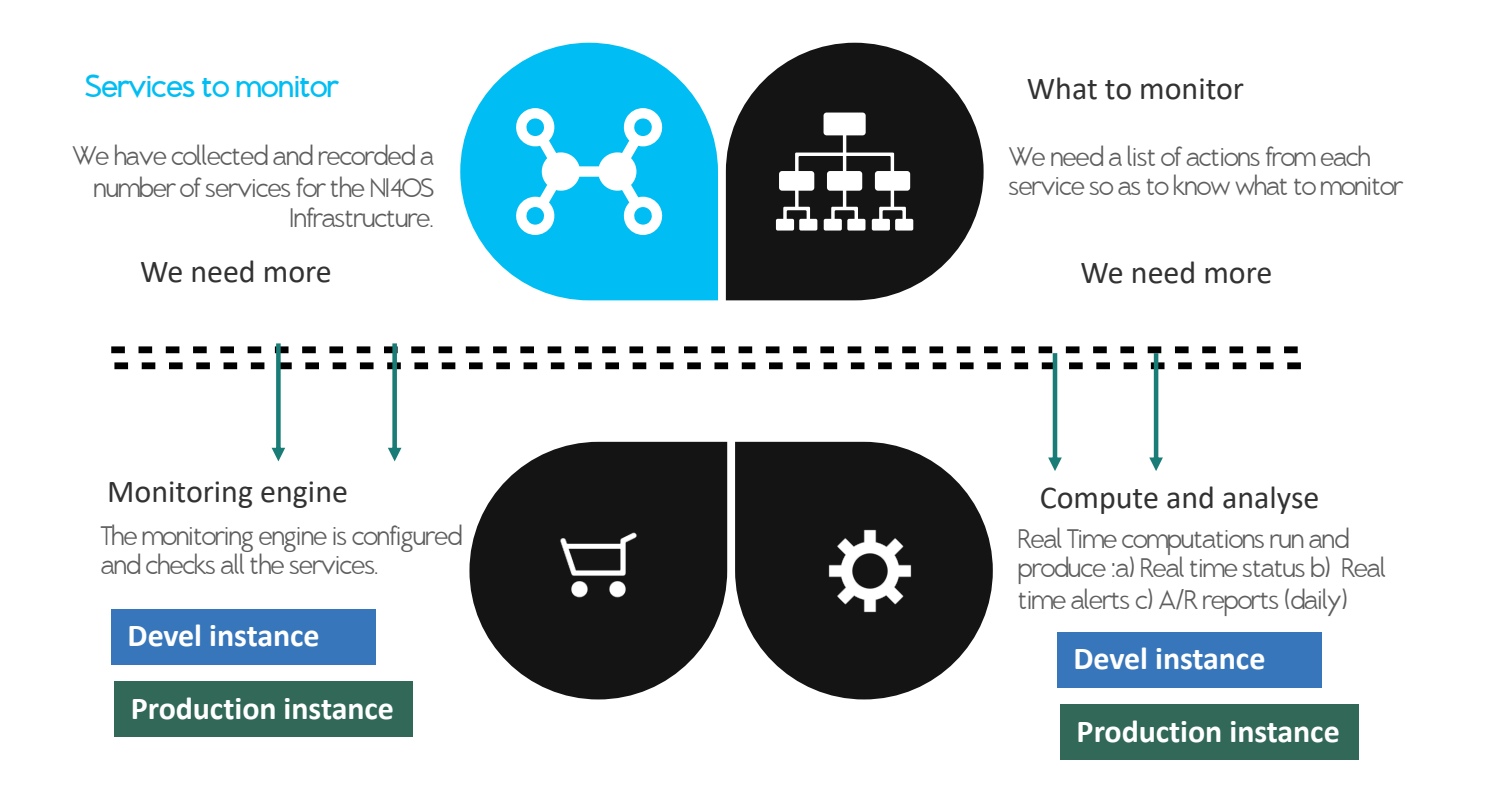

## Alerts

## Is there a problem with your service?

#### **An alert should be sent !**

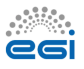

#### **analyze** the monitoring results and **send alerts** based on a **set of rules!**

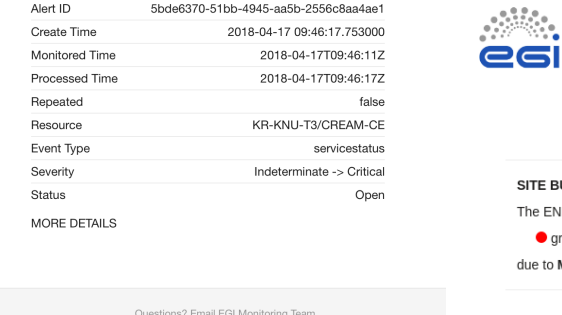

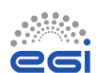

• SITE BUDAPEST is **Critical** 

**IUDAPEST** became Critical at 2019-09-10T06:17:51Z **NDPOINT** affected is rid143.kfki.hu (SRM) METRIC org.sam.SRM-Put

the monitoring team

[KR-KNU-T3] - Service CREAM-CE is CRITICAL

## Service Check List

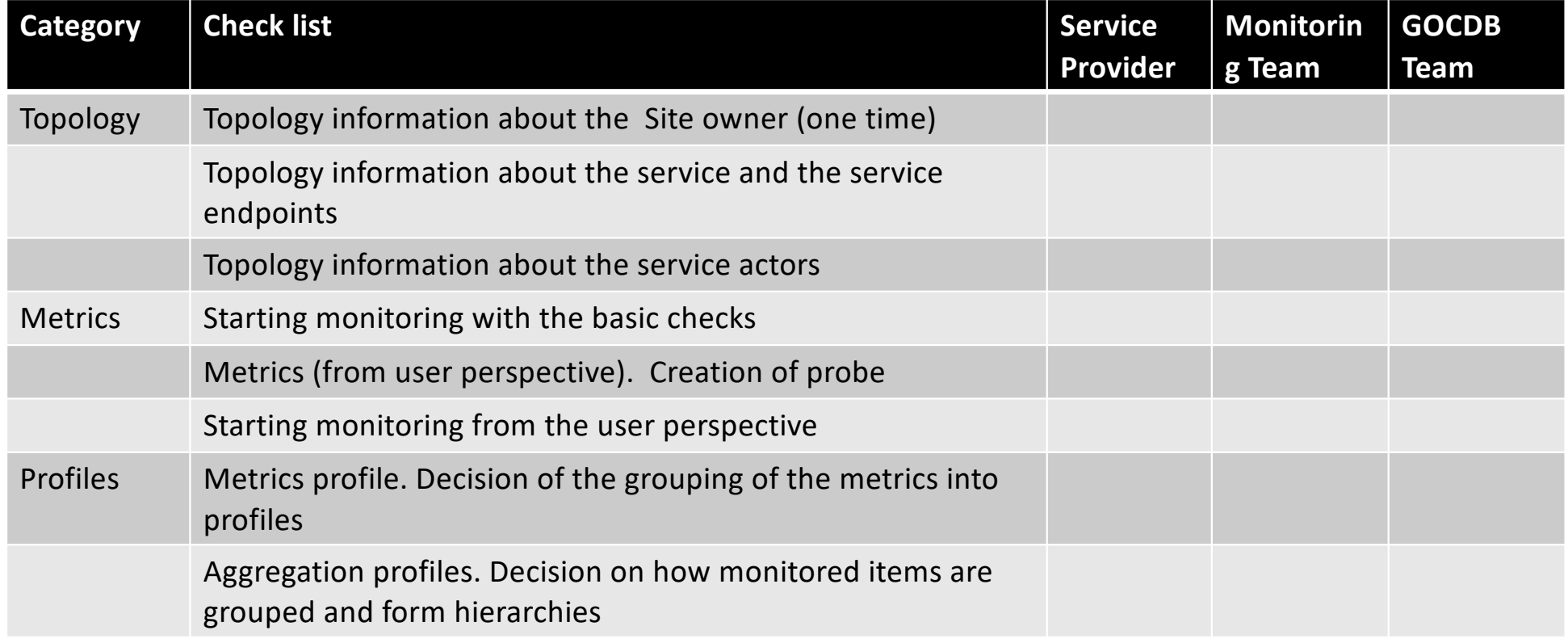

## Thanks!

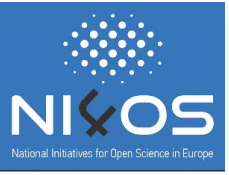

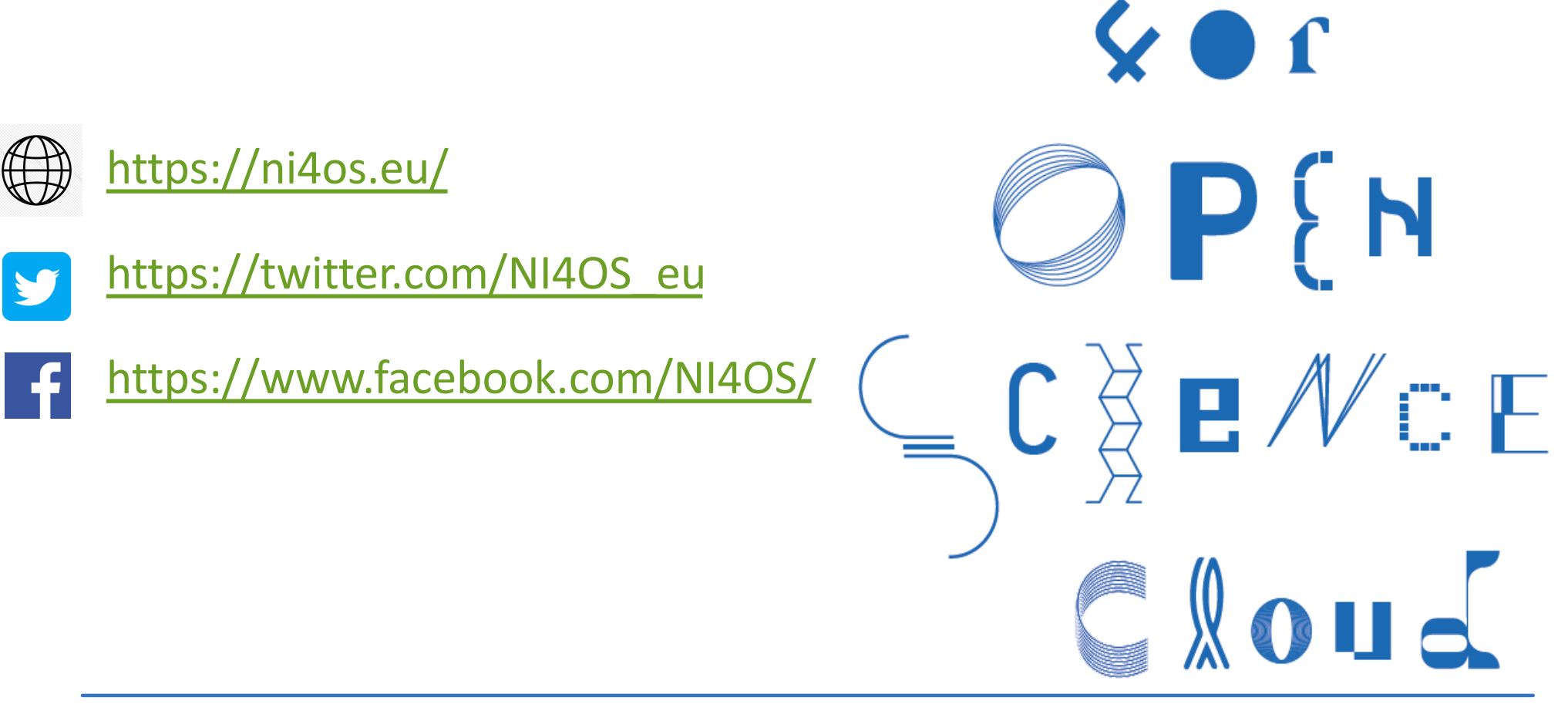